# **Keyboard Shortcuts For Lync**

**Ed Bott,Carl Siechert**

## **Microsoft Lync 2010 Introduction Quick Reference Guide (Cheat Sheet of Instructions, Tips and Shortcuts - Laminated Card)** Beezix, Inc Staff, 2011-07-01 Laminated quick reference card showing step-by-step instructions and shortcuts for how to use Microsoft Lync 2010. This guide is suitable as a training handout, or simply an easy to use reference guide, for any type of user. The following topics are included: Signing In/Out, Using Presence Status, Status Indicators, Changing Status Manually, Using Location Status. Adding Contacts, Deleting Contacts, Using the Frequent Contacts Group, Viewing Contact Cards, Monitoring a Contact's Status, Adding a Note to Your Status, Updating or Clearing a Status Note, Viewing Other Users' Notes, Creating and Using Groups. Starting a Conversation, Sending an Instant Message, Marking Conversation as High Importance, Changing Conversation Subject, Hiding the Instant Message Area, Show/Hide the Conversation Window Menu Bar, Inviting Additional Participants to Your Conversation, Sending a File, Receiving a File, Changing Where your Received Files are Saved. E-Mailing a Contact. Scheduling a Meeting. Sharing Your Desktop or a Program; Sharing PowerPoint, Whiteboard, or Polls; Switching Between Shared Content. Controlling Presence Privacy, Viewing Presence Information in Outlook. Responding to an E-mail with an Instant Message. Responding to an Email with a Call. Also includes a list of keyboard shortcuts.

 **Microsoft Lync 2013 Introduction Quick Reference Guide (Cheat Sheet of Instructions, Tips and Shortcuts - Laminated Card)** Beezix,2013-07-08 Laminated quick reference card showing step-by-step instructions and shortcuts for how to use Microsoft Lync 2013. This guide is suitable as a training handout, or simply an easy to use reference guide, for any type of user. The following topics are included: Signing In/Out, Show/Hide the Menu Bar, Using Presence Status, Status Indicators, Changing Status Manually, Using Location Status, Adding a Note to Your

Status, Viewing Other User's Notes Adding Contacts, Deleting Contacts, Emailing a Contact, Using the Favorites Group, Viewing Contact Cards, Monitoring a Contact's Status, Controlling Presence Privacy Creating and Using Groups Starting a Conversation; Sending an Instant Message; Inviting Additional Participants to Your Conversation; Sending a File; Receiving a File; Working with Multiple Conversations; Conversation Window On Top; Sharing Your Desktop or a Program; Sharing PowerPoint, Whiteboard, or Polls Scheduling an Online Meeting; Joining an Online Meeting; Using Meet Now; Ending an Online Meeting. Viewing Presence Information in Outlook; Responding to an Email with an Instant Message; Responding to an Email with a Call Also includes a list of keyboard shortcuts.

 Microsoft Lync 2013 Plain & Simple Darren Lloyd,2013-05-15 Get the full-color, visual guide that makes learning Lync 2013 plain and simple! Follow the book's easy steps and screenshots and clear, concise language to learn the simplest ways to communicate and collaborate with colleagues and co-workers. Here's WHAT you'll learn: Set up your personal communication environment Communicate by voice, video, IM, and the web Add, monitor, categorize, and search for contacts Share content and set up conference calls on the fly Discover tabbed conversations and persistent chat Use Lync with other Microsoft Office programs Here's HOW you'll learn it: Jump in wherever you need answers Follow easy STEPS and SCREENSHOTS to see exactly what to do Get handy TIPS for new techniques and shortcuts Use TRY THIS! Exercises to apply what you learn right away

 Microsoft Skype for Business 2016 Keyboard Shortcuts for Windows U. C-abel Books,2016-06-04 Get connected without delay. Skype For Business connects you with your friends, family, coworkers and many others cost effectively.The design of the program makes using mouse for it okay but it is better when combined with essential keyboard shortcuts.Skype users need keyboard shortcuts so as to use the devices well and flow in their conversations. That is why we painstakingly compiled a list of keyboard shortcuts for them.Using keyboard shortcuts in Skype For Business is an experience every Skype user ought to have. The topics in this book includes: Learn how mousing and keyboarding work. Know more about your keyboard. Become acquainted with the 15 special keyboard shortcuts you should know as a computer user. General (Any Window) keyboard shortcuts. keyboard shortcuts in Skype For Business Main Window. Work on Contacts List using keyboard shortcuts. Work on Contact Card using keyboard shortcuts. View Conversation Window with keyboard shortcuts. Call Controls (Conversation Window) keyboard shortcuts. Video (Conversation Window) keyboard shortcuts. IM (Conversation Window) keyboard shortcuts. keyboard shortcuts for Conversation or Meeting Stage. keyboard shortcuts for Conversation Environment. use keyboard shortcuts for PPT Sharing: Legacy PPT Viewer. Use shortcuts in Tabbed Conversations. Use keyboard shortcuts for Persistent Chat. There is one thing you should do now; Click Add To Cart now.

 Microsoft Office 2013 Keyboard Shortcuts for Windows U C Books,2016-08-05 \*Start working productively\* Help at last! This is a great compilation of keyboard shortcuts of all Microsoft Office 2013 programs made available for Windows users to enable them enjoy office management more. It's neatly organized in a tabular nature so that users can easily locate shortcuts when needed. Use it to get more work done today. This book has all Microsoft Office 2013 programs covered. 1. Gathering The Basic Knowledge Of Keyboard Shortcuts: Definition Of Keyboard Shortcuts, Why You Should Use Keyboard Shortcuts, Ways To Become A Lover Of Shortcuts, How To Learn New Shortcut Keys, Your Reward For Knowing Shortcut Keys, and Why We Emphasize On The Use of Shortcuts. 2. Keyboard Shortcuts In Access 2013: Access Web App Shortcut Keys, Desktop Database Shortcut Keys For Access, Shortcut Keys For Working With Text And Data In Access, Shortcut keys for navigating records in Access, Shortcut Keys For Access

Ribbon Commands, and more. 3. Keyboard Shortcuts In Publisher 2013: Create, Open, Close, Or Save A Publication, Edit Or Format Text Or Objects, Work With Pages, Printing, Work with web pages and email, and Automate Tasks. 4. Keyboard Shortcuts In SharePoint 2013: All Pages, Edit Rich Text, List Or Library Page, Survey Page, Getting Help, etc. 5. Keyboard Shortcuts In Word 2013: Frequently Used Shortcuts, Keyboard Shortcut Reference For Microsoft Word, Create and edit documents, Edit and navigate tables, Insert and edit objects, Mail merge and fields, Language Bar, Turn on East Asian Input Method Editors, Function Key Reference, and more. 6. Keyboard Shortcuts In Excel 2013: Keyboard Access To The Ribbon, Ctrl Combination Shortcut Keys, Function Keys, Other Useful Shortcut Keys, plus others. 7. Keyboard Shortcuts In Outlook 2013: Basic Navigation, Search, Common Commands, Mail, Calendar, People, Tasks, Print, Send/Receive, Views, Table view, Business Cards view or Address Cards view, Timeline view (Tasks), Calendar Day/Week/Month view, Date Navigator, etc. 8. Keyboard Shortcuts In OneNote 2013: Taking And Formatting Notes, Typing and editing notes, Formatting notes, Adding items to a page, Tagging notes, Using outlines, Specifying language settings, Organizing And Managing Your Notebook, Searching notes, Sharing Notes, Sharing notes with other people, Sharing notes with other programs, Protecting Notes, and more. 9. Keyboard Shortcuts in Lync 2013: General (Any Window), Skype For Business Main Window, Contacts List, Contact Card, Conversation Window, Call Controls, Video, IM (Conversation Window), Conversation or Meeting Stage, Conversation Environment, PPT Sharing, and more. 10. Keyboard Shortcuts In InfoPath 2013: Fill Out An InfoPath Form, Format text in a rich text control, Fill out an InfoPath form in a web browser, Design A Form In InfoPath Designer, Make corrections and save changes. 11. Keyboard Shortcuts In PowerPoint 2013: Use Keyboard Shortcuts To Create Your Presentation, Use Keyboard Shortcuts To Deliver Your Presentation, Control Your Slide Show

During The Presentation, Control Video And Other Media During A Presentation, and more. 12. Keyboard Shortcuts In Visio 2013: Visio-Specific Tasks, Visio-Specific Toolbars, Visio Shapes And Stencils, Online Help, Microsoft Office basics, Text, Zoom and navigation, etc. 13. Keyboard Shortcuts In Project 2013: Microsoft Office basics, Display And Use Windows, Microsoft Project Quick Reference, etc. The objective behind the production of this book is to make Microsoft Office 2013 users fast, accurate, productive, and to make them attract appreciation from people around them when they perform computing activities. Don't be left out, join the moving train now!

 Microsoft Lync Server 2013 Unleashed Alex Lewis,Tom Pacyk,David Ross,Randy Wintle,2013 The most comprehensive, realistic, and useful guide to Microsoft Lync Server 2013, today's leading Unified Communications system. Four expert Lync consultants and implementers bring together in-the-trenches guidance for all facets of planning, integration, deployment, and administration. The authors introduce Microsoft Lync Server 2013, outline what it can do, and review the key improvements Microsoft has made in this version. They cover every form of communication Lync Server can manage, including IP voice, instant messaging, audio/video conferencing, web conferencing, and more. You'll find expert guidance on planning infrastructure, managing day-to-day operations, server roles, multi-platform clients, security, troubleshooting, and much more. Microsoft Lync Server 2013 Unleashed contains a new section on Office 365 and Lync Online, a chapter covering coexistence between on-premise and Office 365 Lync deployments, and another introducing Lync online configuration and administration. Throughout, the authors combine theory, step-by-step configuration instructions, and best practices from real enterprise environments. They identify common mistakes and present proven solutions and workarounds. Simply put, they tell you what works--and show how it's done. Detailed information on how to… • Plan for any type of

deployment, from simple to highly complex--including virtualized environments • Walk step-by-step through installation, and understand important new changes in the installation process • Overcome obstacles to successful migration from older versions of Lync or Microsoft Office Communications Server • Manage server roles, including Front End, Edge, Monitoring, Archiving, and Director roles • Efficiently administer Lync Server 2013 through the Lync Server Management Shell • Leverage Lync Server 2013's significantly improved capabilities as a PBX replacement and videoconferencing solution • Integrate Lync with third-party video platforms, voice/video gateways, and cloud services • Evaluate the option of providing Lync services through Microsoft Office 365 hosting • Make the most of Lync Server 2013's dramatically upgraded web, mobile, and desktop clients

 Lync Server Cookbook Fabrizio Volpe,Alessio Giombini,Lasse Nordvik Wedø,António Vargas,2015-01-27 If you work with Lync on a daily basis or if you have to use a specific feature of Lync for a project, this is the book for you. For solutions architects, technical consultants, and administrators, if you have a Lync deployment and you want to upgrade, integrate, secure, or extend it to the cloud, you can get valuable information from the recipes in this book.

 **Microsoft Lync Server 2010 Unleashed** Alex Lewis,Andrew Abbate,Tom Pacyk,2011-03-30 This is the industry's most comprehensive, realistic, and useful guide to Microsoft Lync Server 2010. It brings together "in-the-trenches" guidance for all facets of planning, integration, deployment, and administration, from expert consultants who've spent years implementing Microsoft Unified Communications solutions. The authors first introduce Microsoft Lync Server 2010 and show how it represents a powerful leap beyond earlier unified communications platforms. They systematically cover every form of communication Lync Server can manage, including IP voice, instant messaging, audio/video conferencing, web conferencing, and more. You'll find expert

guidance on planning infrastructure, managing day-to-day operations, enforcing security, troubleshooting problems, and many other crucial topics. Drawing on their extensive experience, the authors combine theory, step-by-step configuration instructions, and best practices from real enterprise environments. They identify common mistakes and present proven solutions and workarounds. Simply put, this book tells you what works–and shows you how to make it work. Plan and manage server roles, including Front End, Edge, Monitoring, Archiving, and Director roles Understand Lync Server integration with Active Directory, DNS, certificates, and SQL Server Manage Lync Server through the Lync Server management shell and Microsoft Systems Center Operations Manager Migrate smoothly from OCS 2007, 2007 R2, or Live Communications Server Utilize Lync Server's new enterprise voice and audio conferencing features Use Lync Server with your PBX, as a PBX replacement, or in your call center Integrate presence into SharePoint pages or Exchange/Outlook web applications Build custom solutions with the new Unified Communications Managed API Deploy new Lync Server client software, including Mac, mobile, and browser/Silverlight clients Integrate headsets, handsets, webcams, and conference room phones Use the new virtualization policy to simplify deployment

 Microsoft Office 2016 Keyboard Shortcuts for Windows U C-Abel Books,2016-08-02 \*Keyboard Shortcuts are in the business of making people fast and healthy when computing\* This book, Microsoft Office 2016 Keyboard Shortcuts is like salvation sent into computing world to help Office 2016 users do greater than they have been doing. The shortcuts are awesomely organized in a tabular form with TASKS and SHORTCUTS neatly separated, and all the Microsoft Office 2016 programs covered. Through this book, you will know more about keyboard shortcuts, mouse, and keyboard, learn 15 special keyboard shortcuts every computer user should know, and many more. Programs included in this book are: Keyboard Shortcuts in Microsoft Word 2016: Frequently Used

Shortcuts, Navigate The Ribbon With Only The Keyboard, Change The Keyboard Focus By Using The Keyboard Without Using The Mouse, Keyboard Shortcut Reference For Microsoft Word, and Function Key Reference. Keyboard Shortcuts in Microsoft Excel 2016: Frequently Used Shortcuts, Go To The Access Keys For The Ribbon, Work In The Ribbon Tabs And Menus With The Keyboard, Use Access Keys When You Can See The KeyTips, Navigate In Cells, Make Selections And Perform Actions, Format In Cells, Work With Data, Functions, And The Formula Bar, Function Keys, and Other Useful Shortcut Keys. Keyboard Shortcuts in Microsoft Access 2016: Access Web App Shortcut Keys, Desktop Database Shortcut Keys For Access, Shortcut Keys For Working With Text And Data In Access, Shortcut Keys For Navigating Records In Access, Shortcut Keys For Access Ribbon Commands, and Online Help. Keyboard Shortcuts in Microsoft OneNote 2016: Taking And Formatting Notes, Organizing And Managing Your Notebook, Sharing Notes, and Protecting Notes. Keyboard Shortcuts in Microsoft Project 2016: Microsoft Office Basics, Microsoft Project Shortcuts, Use OfficeArt Objects, Navigate Views And Windows, Outline A Project, Select And Edit In A Sheet View. Keyboard Shortcuts in Microsoft Outlook 2016: Basic Navigation, Search, Common Commands, Mail, Calendar, People, Tasks, Print, Send/Receive, and Views. Keyboard Shortcuts in Microsoft Publisher 2016: Ribbon Shortcuts, Create, Open, Close, Or Save A Publication, Edit Or Format Text Or Objects, Work With Pages, Work With Web Pages and Email. Keyboard Shortcuts in Microsoft SharePoint 2016: Keyboard Shortcuts for All Pages, Edit Rich Text, List or Library Page, Survey Page, Getting Help. Keyboard Shortcuts in Microsoft PowerPoint 2016: Frequently Used Shortcuts, Navigate The Ribbon With Only The Keyboard, Change Focus By Using The Keyboard, Move Between Panes, Work In An Outline, Work With Shapes, Pictures, Boxes, Objects, And WordArt, Select And Edit Text And Objects, Format Text, Custom Keyboard Shortcuts, Control Your Slide Show During Presentation, Control

Video And Other Media During A Presentation. Keyboard Shortcuts in Microsoft Visio 2016: Visio-Specific Tasks, Visio-Specific Toolbars, Visio Shapes And Stencils, Online Help, Text, Zoom and navigation. Keyboard Shortcuts in Microsoft Skype For Business 2016: General (Any Window), Skype For Business Main Window, Contacts List, Contact Card, Conversation Window, Call Controls (Conversation Window), Video (Conversation Window), IM (Conversation Window), Conversation or Meeting Stage, Conversation Environment, PPT Sharing: Legacy PPT Viewer, Tabbed Conversations, Persistent Chat. Use your computer to the amazement of others. Attract appreciation from your boss, colleagues, family, neighbours, friends and well-wisher through the use of shortcut keys listed in this book for Microsoft Office 2016. The journey to a thousand miles starts with one step, click Add To Cart.

 PC Mag ,1988-07 PCMag.com is a leading authority on technology, delivering Labs-based, independent reviews of the latest products and services. Our expert industry analysis and practical solutions help you make better buying decisions and get more from technology.

 Encyclopedia of Keyboard Shortcuts for Windows Applications Evgenia Naumchenko,2017-10-15 This book contains the extensive list of the Keyboard Shortcuts for the following more than 80 leading software for Windows:Microsoft Excel 2016Microsoft Outlook 2016 Microsoft Projects 2016 Microsoft Access 2016 Microsoft Excel 2016Microsoft Word 2016Microsoft Visual Studio 2015 Microsoft Powerpoint 2016Microsoft OneNote 2016Windows Run CommandsMicrosoft Windows 10Skype for Business(Lync) 2016Windows 10 File ExplorerMicrosoft Visio 2016Microsoft Edge BrowserMicrosoft Internet ExpllorerWindows Movie MakerWindows Media Player 11Windows 10 Command PromptMicrosoft TeamsTwitter Web ApplicationWindows Remote DesktopSkypeGoogle ChromeOpera for WindowsFirefoxMicrosoft Edge BrowserMicrosoft Internet ExplorerGoogle MailGoogle

DocsGoogle SlidesGoogle Earth 5Adobe PhotoshopAdobe IllustratorAdobe After EffectsAdobe LightroomAdobe IndesignAdobe DreamweaverAdobe IncopyAdobe Captivate 2017Adobe Premiere Adobe Fireworks MXAdobe XDAdobe AuditionAdobe Flash ProfessionaAdobe AnimateAdobe BridgeAdobe Reader XAdobe FlashBuilderCorelDraw X8 Corel Ventura 10Corel Painter 2017Corel Quattro Pro X8 Corel PhotoPaint X8Corel WordPerfect X8Corel VideoStudio X9.5Corel Designer X7AutoCadAutoDesk Inventor 2017AutoDesk Mudbox 2017AutoDesk Revit Architecture 2017Autodesk Architecture 2017AutoDesk SketchBook ProFileMaker Pro for WindowsLibreOffice WriterGIMPOpen Office Writer 3EverNoteItunesSage Simply AccountingSAP Web IDEWordpressQuickBooks OnlineACT! CRM WinRAruTorrentGTA V Cheats FIFA Football 17Call of DutyAge of EmpiresBattlefield 12Civilization VCounter Strike: SourceResident Evil 7

 **Skype for Business Unleashed** Alex Lewis,Pat Richard,Phil Sharp,Rui Young Maximo,2016-09-15 Skype for Business Unleashed This is the most comprehensive, realistic, and useful guide to Skype for Business Server 2015, Microsoft's most powerful unified communications system. Four leading Microsoft unified communications consultants share in-the-trenches guidance for planning, integration, migration, deployment, administration, and more. The authors thoroughly introduce Skype for Business 2015's components and capabilities, as well as changes and improvements associated with the integration of popular Skype consumer technologies. You'll find detailed coverage of IP voice, instant messaging, conferencing, and collaboration; and expert guidance on server roles, multi-platform clients, security, and troubleshooting. Reflecting their unsurpassed experience, the authors illuminate Microsoft's new cloud-based and hybrid cloud architectures for unified communications, showing how these impact networking, security, and Active Directory. They cover SDN for unified communications;

interoperation with consumer Skype and legacy video conferencing; quality optimization, mobile improvements, and much more. Throughout, the authors combine theory, step-by-step configuration instructions, and best practices from real enterprise environments. Simply put, you'll learn what works–and how it's done. Detailed Information on How To · Plan deployments, from simple to highly complex · Deploy Skype for Business Server 2015 as a cloud or cloud-hybrid solution  $\cdot$  Walk step by step through installation or an in-place upgrade · Overcome "gotchas" in migrating from Lync Server 2010 or 2013 · Leverage new features available only in cloud or cloud-hybrid environments · Implement and manage Mac, mobile, Windows, browser, and virtualized clients · Establish server roles, including front end, edge, and mediation server · Make the most of Skype for Business Server 2015's enhanced mobile experience · Manage external dependencies: network requirements, dependent services, and security infrastructure · Efficiently administer Skype for Business Server 2015 · Provide for high availability and disaster recovery · Integrate voice, telephony, and video, step by step  $\cdot$  Avoid common mistakes, and discover expert solutions and workarounds Category: Business Applications Covers: Skype for Business User Level: Intermediate—Advanced

 InfoWorld ,1985-10-07 InfoWorld is targeted to Senior IT professionals. Content is segmented into Channels and Topic Centers. InfoWorld also celebrates people, companies, and projects.

 **Mastering Microsoft Lync Server 2013** Keith Hanna,Nathan Winters,2013-05-15 Everything you need to know to get Lync 2013 up and running smoothly As a Unified Communications (UC) technology, Lync allows you to keep track of your contacts' availability so you can communicate with anyone, anywhere, and at any time. With this hands-on book, you will learn how to administer the newest and most robust version of Lync Server in order to send an IM; start or join an audio, video, or web

conference; or make a phone call through a familiar interface. Packed with real-world exercises throughout, this unique resource encourages you to learn from the best practices and deployments of others so that you can benefit from their experiences. Walks you through designing and managing enterprise instant messaging and conferencing solutions Details how to configure voicemail, enterprise voice, dual-forking, and VoIP Teaches you how to automate management tasks Shares invaluable advice for monitoring, diagnosing, and troubleshooting problems Helps you understand SIP and authentication technologies With Mastering Microsoft Lync Server 2013, you'll gain the skills you need to effectively deploy Lync Server 2013 and be on your way to gaining all the benefits UC has to offer.

 PC Mag ,1988-07 PCMag.com is a leading authority on technology, delivering Labs-based, independent reviews of the latest products and services. Our expert industry analysis and practical solutions help you make better buying decisions and get more from technology.

 **Microsoft Lync 2010 Telecommunications and Conferencing Quick Reference Guide (Cheat Sheet of Instructions, Tips and Shortcuts - Lam** Beezix, Inc Staff,2011-08-01 Laminated quick reference card showing step-bystep instructions and shortcuts for how to use Telecommunications and Conferencing features of Microsoft Lync 2010. This guide is suitable as a training handout, or simply an easy to use reference guide, for any type of user. The following topics are included: Integrated Voice Features: Beginning a Voice Call, Beginning a Video Call, Handling an Incoming Call, Returning a Missed Call, Sending DTMF Tones (e.g. Press 1 for English), Transferring a Call, Placing a Call on Hold, Redialing, Leaving a Voice Mail Without Ringing Recipient, Ending a Call. Adding or Changing Your Phone Numbers, Setting a Primary Audio Device, Setting a Secondary Ringer, Setting Ringtones and Sounds. Voice Mail: Listening to Voice Mail, Deleting Voice Mail, Retrieving Deleted Messages.

Managing Calls: Adding a Team-Call Group or Delegates, Forwarding a Call, Using Simultaneous Ring, Changing How Unanswered Calls are Handled (Time and Location). Conference Calling: Scheduling an Online Meeting, Joining an Online Meeting, Using Meet Now, Adding Attendees to in Progress Meetings, Ending an Online Meeting. Also includes a list of voice mail commands. This guide is one of two titles available for Lync 2010: Lync 2010 Introduction, Lync 2010 Telecommunications & Conferencing.

 PC Mag ,1986-10-28 PCMag.com is a leading authority on technology, delivering Labs-based, independent reviews of the latest products and services. Our expert industry analysis and practical solutions help you make better buying decisions and get more from technology.

 **Mastering Skype for Business 2015** Keith Hanna,2016-03-24 Authoritative, hands-on guidance for Skype Business administrators Mastering Skype for Business 2015 gives administrators the comprehensive coverage they need to effectively utilize Skype for Business. Fully up to date for the 2015 release, this guide walks you through industry best practices for planning, design, configuration, deployment, and management with clear instruction and plenty of hands-on exercises. Case studies illustrate the real-world benefits of Unified Communication, and provide expert experiences working with Skype for Business. From server roles, infrastructure, topology, and security to telephony, cloud deployment, and troubleshooting, this guide provides the answers you need and the insight that will make your job easier. Sample automation scripts help streamline your workflow, and full, detailed coverage helps you exploit every capability Skype for Business has to offer. Skype for Business enables more robust video conferencing, and integrates with Office, Exchange, and SharePoint for better on-premises and cloud operations. Organizations are turning to Skype for Business as a viable PBX replacement, and admins need to be up to speed and

ready to go. This book provides the clear, explicit instructions you need to: Design, configure, and manage IM, voice mail, PBX, and VoIP Connect to Exchange and deploy Skype for Business in the cloud Manage UC clients and devices, remote access, federation, and public IM Automate management tasks, and implement crossteam backup-and-restore The 2015 version is the first Skype to take advantage of the Windows 10 'touch first' capabilities to provide fast, natural, hands-on control of communications, and users are eager to run VoIP, HD video conferencing, collaboration, instant messaging, and other UC features on their mobile devices. Mastering Skype for Business 2015 helps you get Skype for Business up and running quickly, with hands-on guidance and expert insight.

 Microsoft Office Inside Out Ed Bott,Carl Siechert,2013 Provides timesaving tips, tricks, shortcuts, solutions, and troubleshooting guidelines for Microsoft Excel, Outlook, Word, PowerPoint, and other applications, and explores new features and capabilities of Office 2013.

 Speedmailing Richard Wolfe,2016-10-17 We're bombarded with messages every day, but no one tells you how to improve these vital email skills. Discover how to regain control of your email – and get back to your job – in five simple steps. Email doesn't have to be overwhelming. With Speedmailing's five-step process you can manage emails quickly and efficiently. The benefits of Speedmailing: Empties your inbox every day Increases your productivity and peace of mind Keeps your to-do list in one place Maintains a system of reminders Makes sure nothing slips through the gaps Improves communication Decreases post-holiday stress Works on any platform or device The full text downloaded to your computer With eBooks you can: search for key concepts, words and phrases make highlights and notes as you study share your notes with friends eBooks are downloaded to your computer and accessible either offline through the Bookshelf (available as a free download), available online and also via the iPad and Android

apps. Upon purchase, you'll gain instant access to this eBook. Time limit The eBooks products do not have an expiry date. You will continue to access your digital ebook products whilst you have your Bookshelf installed.

## Unveiling the Magic of Words: A Overview of "**Keyboard Shortcuts For Lync**"

In some sort of defined by information and interconnectivity, the enchanting power of words has acquired unparalleled significance. Their ability to kindle emotions, provoke contemplation, and ignite transformative change is really awe-inspiring. Enter the realm of "**Keyboard Shortcuts For Lync**," a mesmerizing literary masterpiece penned by way of a distinguished author, guiding readers on a profound journey to unravel the secrets and potential hidden within every word. In this critique, we shall delve to the book is central themes, examine its distinctive writing style, and assess its profound effect on the souls of its readers.

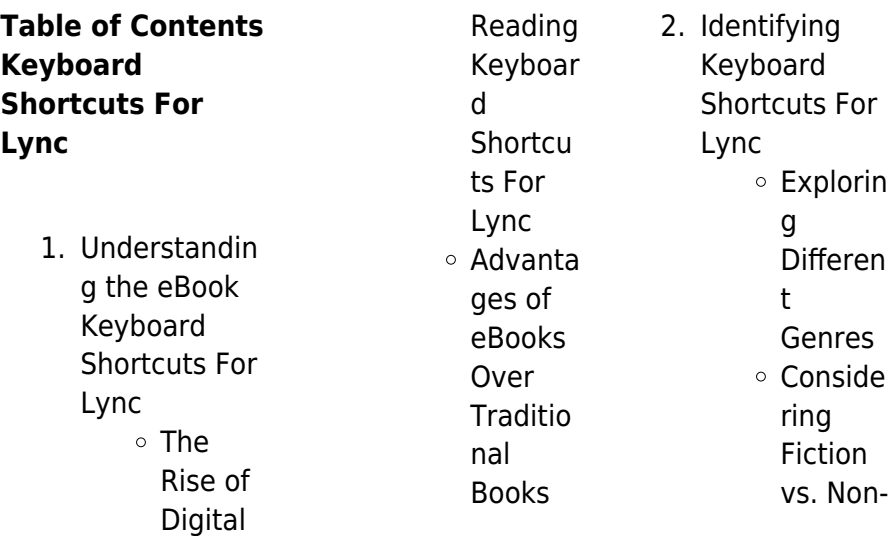

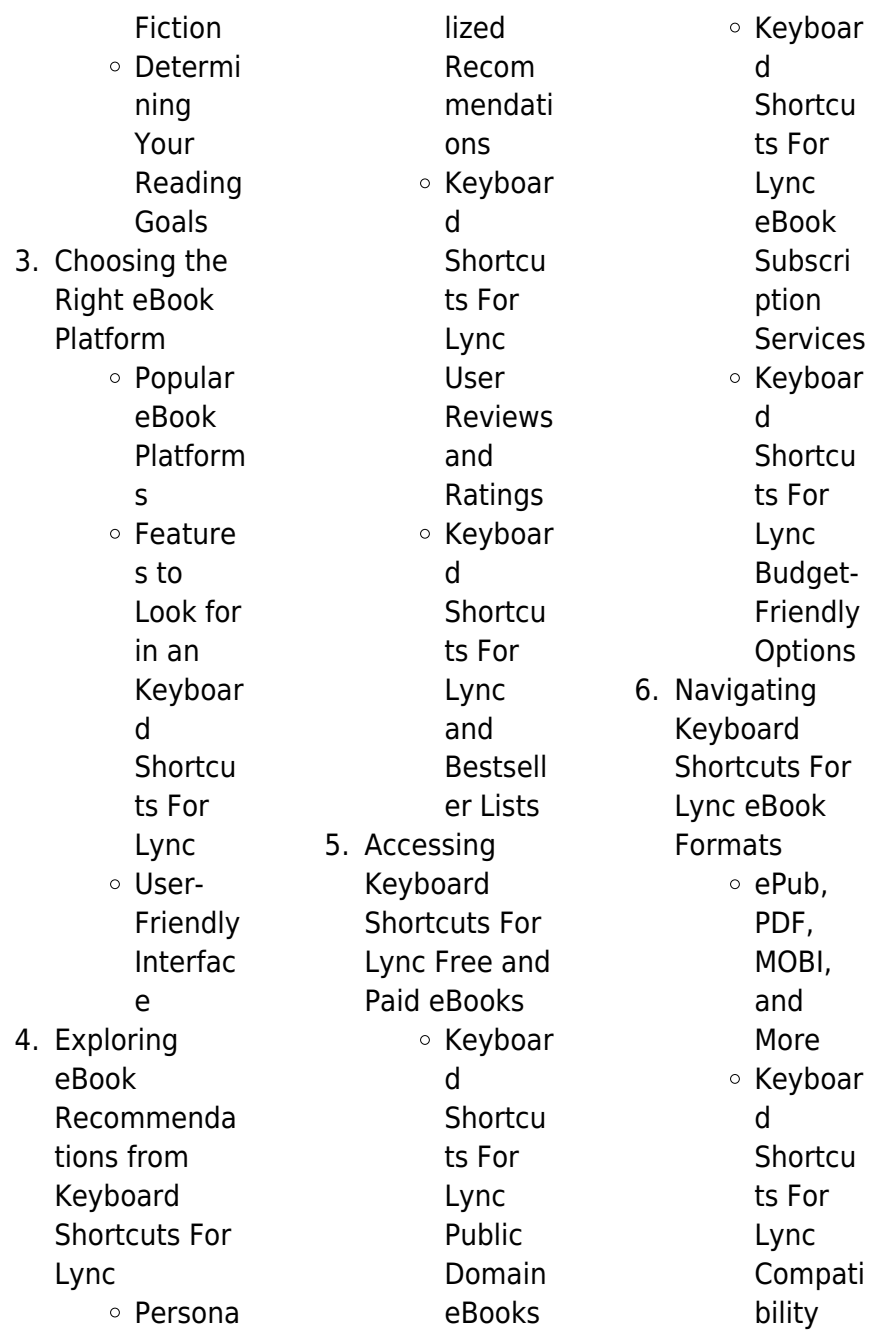

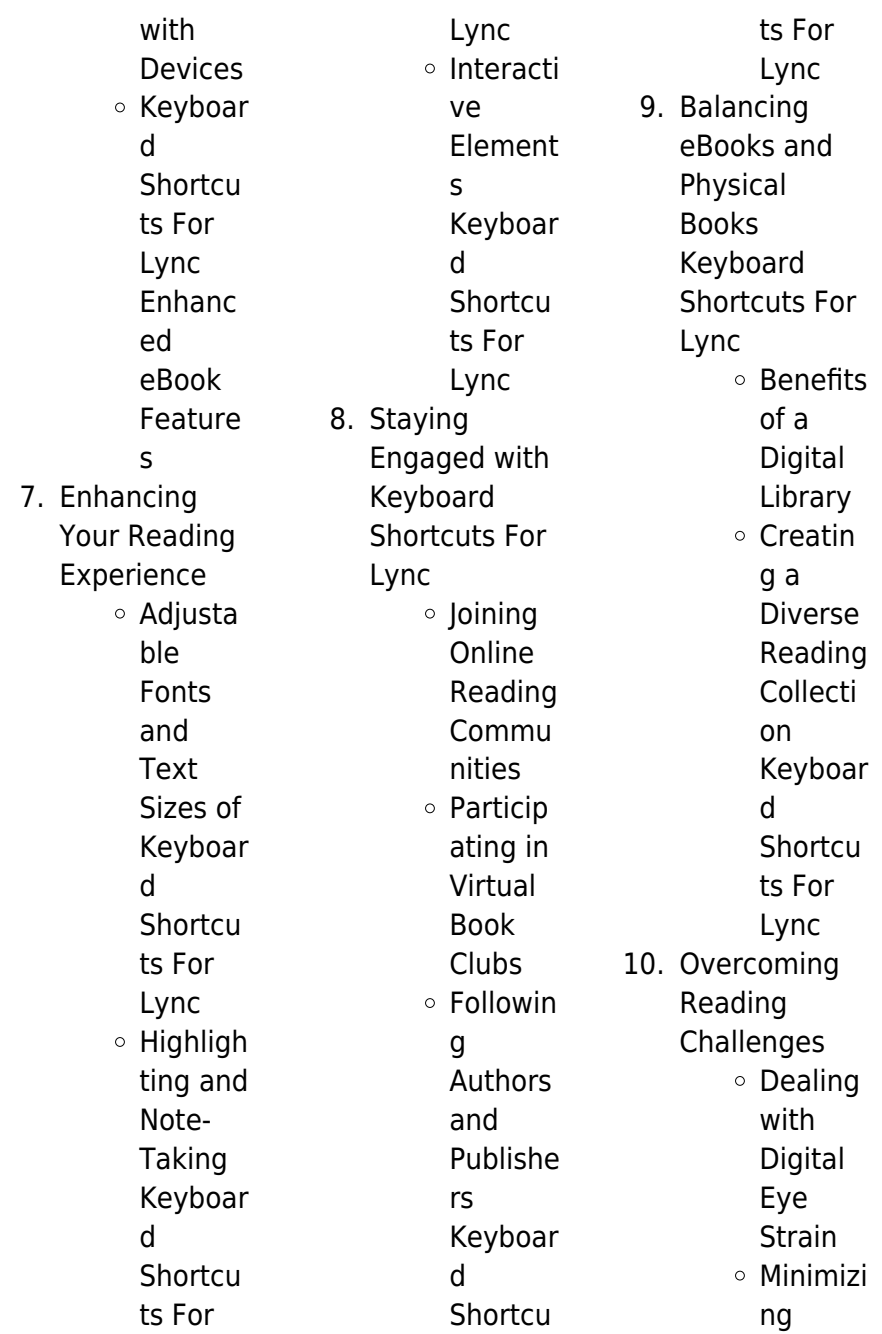

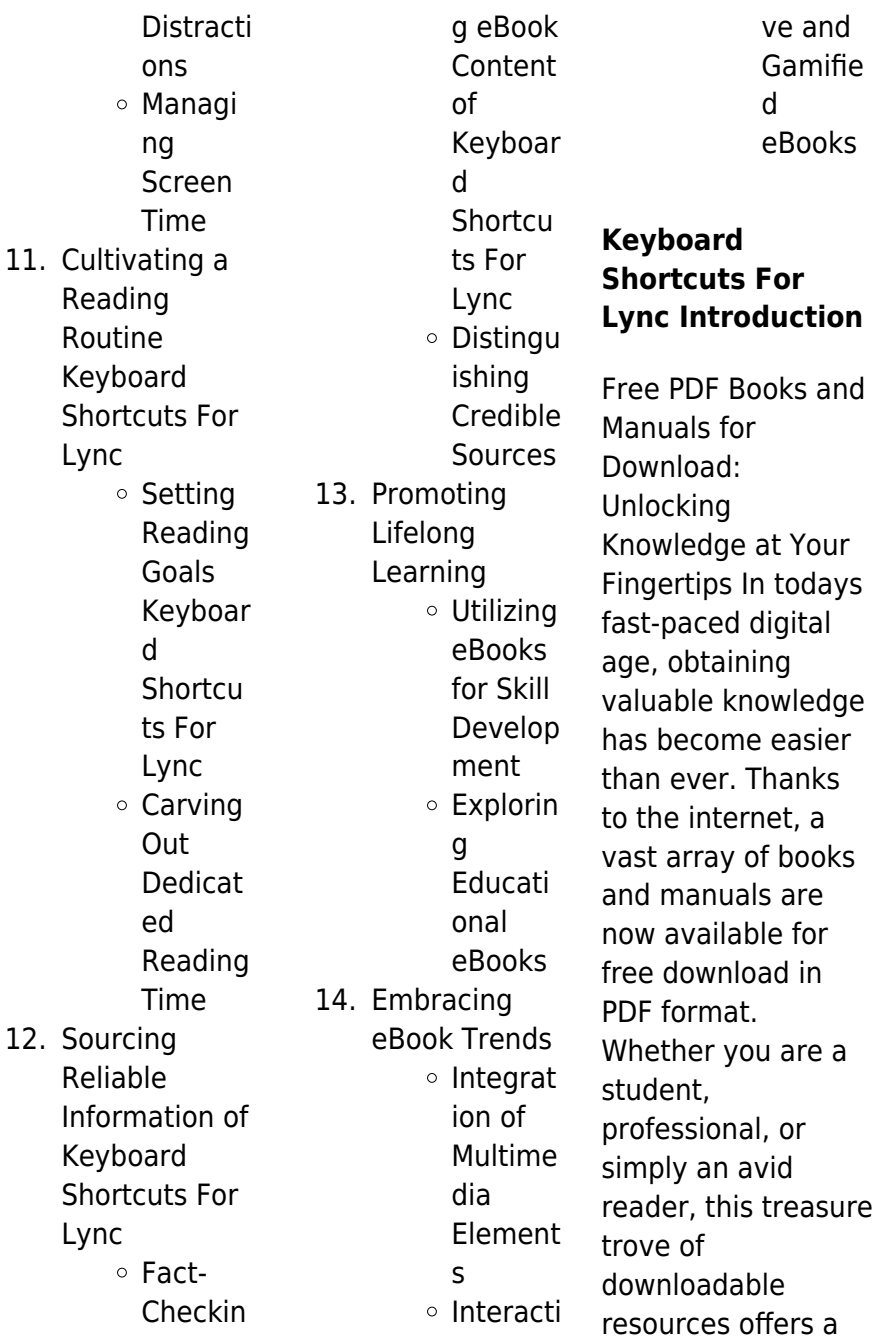

wealth of information, conveniently accessible anytime, anywhere. The advent of online libraries and platforms dedicated to sharing knowledge has revolutionized the way we consume information. No longer confined to physical libraries or bookstores, readers can now access an extensive collection of digital books and manuals with just a few clicks. These resources, available in PDF, Microsoft Word, and PowerPoint formats, cater to a wide range of interests, including literature, technology, science, history, and much more. One notable platform where you can explore and download free

Keyboard Shortcuts For Lync PDF books and manuals is the internets largest free library. Hosted online, this catalog compiles a vast assortment of documents, making it a veritable goldmine of knowledge. With its easy-to-use website interface and customizable PDF generator, this platform offers a user-friendly experience, allowing individuals to effortlessly navigate and access the information they seek. The availability of free PDF books and manuals on this platform demonstrates its commitment to democratizing education and empowering individuals with the

tools needed to succeed in their chosen fields. It allows anyone, regardless of their background or financial limitations, to expand their horizons and gain insights from experts in various disciplines. One of the most significant advantages of downloading PDF books and manuals lies in their portability. Unlike physical copies, digital books can be stored and carried on a single device, such as a tablet or smartphone, saving valuable space and weight. This convenience makes it possible for readers to have their entire library at their fingertips, whether they are commuting, traveling, or simply

enjoying a lazy afternoon at home. Additionally, digital files are easily searchable, enabling readers to locate specific information within seconds. With a few keystrokes, users can search for keywords, topics, or phrases, making research and finding relevant information a breeze. This efficiency saves time and effort, streamlining the learning process and allowing individuals to focus on extracting the information they need. Furthermore, the availability of free PDF books and manuals fosters a culture of continuous learning. By removing financial barriers, more people can

access educational resources and pursue lifelong learning, contributing to personal growth and professional development. This democratization of knowledge promotes intellectual curiosity and empowers individuals to become lifelong learners, promoting progress and innovation in various fields. It is worth noting that while accessing free Keyboard Shortcuts For Lync PDF books and manuals is convenient and cost-effective, it is vital to respect copyright laws and intellectual property rights. Platforms offering free downloads often operate within legal boundaries,

ensuring that the materials they provide are either in the public domain or authorized for distribution. By adhering to copyright laws, users can enjoy the benefits of free access to knowledge while supporting the authors and publishers who make these resources available. In conclusion, the availability of Keyboard Shortcuts For Lync free PDF books and manuals for download has revolutionized the way we access and consume knowledge. With just a few clicks, individuals can explore a vast collection of resources across different disciplines, all free of charge.

This accessibility empowers individuals to become lifelong learners, contributing to personal growth, professional development, and the advancement of society as a whole. So why not unlock a world of knowledge today? Start exploring the vast sea of free PDF books and manuals waiting to be discovered right at your fingertips.

#### **FAQs About Keyboard Shortcuts For Lync Books**

1. Where can I buy Keyboard Shortcuts For Lync books? Bookstores: Physical

bookstores like Barnes & Noble, Waterstones, and independent local stores. **Online** Retailers: Amazon, Book Depository, and various online bookstores offer a wide range of books in physical and digital formats.

2. What are the different book formats available? Hardcover: Sturdy and durable, usually more expensive. Paperback: Cheaper, lighter, and more portable than

hardcovers. Ebooks: Digital books available for e-readers like Kindle or software like Apple Books, Kindle, and Google Play Books.

3. How do I choose a Keyboard Shortcuts For Lync book to read? Genres: Consider the genre you enjoy (fiction, non-fiction, mystery, scifi, etc.). Recommenda tions: Ask friends, join book clubs, or explore online reviews and recommendat ions. Author: If you like a particular author, you

might enjoy more of their work.

- 4. How do I take care of Keyboard Shortcuts For Lync books? Storage: Keep them away from direct sunlight and in a dry environment. Handling: Avoid folding pages, use bookmarks, and handle them with clean hands. Cleaning: Gently dust the covers and pages occasionally.
- 5. Can I borrow books without buying them? Public Libraries: Local libraries offer a wide range of

books for borrowing. Book Swaps: **Community** book exchanges or online platforms where people exchange books. 6. How can I track my reading progress or manage my book collection? Book Tracking Apps: Goodreads, LibraryThing, and Book Catalogue are popular apps for tracking your reading progress and managing book collections. Spreadsheets: You can create your

own spreadsheet to track books read, ratings, and other details.

- 7. What are Keyboard Shortcuts For Lync audiobooks, and where can I find them? Audiobooks: Audio recordings of books, perfect for listening while commuting or multitasking. Platforms: Audible, LibriVox, and Google Play Books offer a wide selection of audiobooks.
- 8. How do I support authors or the book

industry? Buy Books: Purchase books from authors or independent bookstores. Reviews: Leave reviews on platforms like Goodreads or Amazon. Promotion: Share your favorite books on social media or recommend them to friends.

9. Are there book clubs or reading communities I can join? Local Clubs: Check for local book clubs in libraries or community centers. **Online** 

Communities: Platforms like Goodreads have virtual book clubs and discussion groups. 10. Can I read Keyboard Shortcuts For Lync books for free? Public Domain Books: Many classic books are available for free as theyre in the public domain. Free E-books: Some websites offer free e-books legally, like Project Gutenberg or Open Library.

**Keyboard Shortcuts For** **Lync :**

livre atlas de l environnement écrit par le monde diplomatique - Feb 26 2022 web sep 3 2008 17 80 indisponible quatrième de couverture du même auteur le point sur l actualité des questions environnementale cet atlas analyse les politiques qui ont pu mener à des catastrophes et met en valeur des expériences positives menées dans le monde du même auteur le monde diplomatique périodique le siècle soviétique l atlas du monde diplomatique - Apr 11 2023 web parce que les contours du monde changent sans

cesse et que s affinent nos connaissances sur les transformations subies par le globe il est de temps en temps impératif de refaire le portrait de la terre en ce début du xxie siècle tel est l objectif principal et l ambition de cet atlas du monde diplomatique **publications le monde diplomatique** - Jun 13 2023 web un contre manuel accessible critique et exigeant conçu par une équipe d universitaires de journalistes et de professeurs d histoire géographie elle y retrace l évolution du monde de la révolution industrielle à nos jours grands événements transformations

sociales débats intellectuels découvertes scientifiques **conflit et environnement le cas de la palestine le monde diplomatique** - Dec 07 2022 web entre le jourdain et la méditerranée des murs sont érigés et des points de contrôle établis un peuple est divisé mais la face occultée de ce conflit reste l environnement on oublie qu israéliens et palestiniens puisent leur eau aux mêmes l atlas de l environnement le monde diplomatique librairie - Iun 01 2022 web sep 16 2008 en quoi new york

est elle pionnière pour la protection de l eau l inde et la chine expérimentent elles des solutions écologiques autour de philippe bovet philippe rekacewicz agnès sinaï et dominique vidal trente spécialistes de l écologie et trois géographes cartographes ont uni leurs compétences pour vous proposer ce premier **atlas de l environnement broché monde diplomatique fnac** - Mar 10 2023 web cet atlas du monde diplomatique analyse les politiques qui ont pu mener à ces catastrophes et met en valeur les expériences menées dans le

monde pour les contrebalancer fidèle à son engagement politique le monde diplomatique dénonce les tentatives de récupération en tout genre des forcenés de la croissance et du profit qui le monde diplomatique - May 12 2023 web le monde diplomatique blogs mégabassines aux sources de la colère sylvain leder juin 2023 la multiplication des sécheresses exacerbe la concurrence autour de la ressource en eau trop souvent gaspillée par certaines activités économiques **atlas de l environnement le monde**

**diplomatique senscritique** - Jan 28 2022 web atlas de l environnement est un livre de le monde diplomatique résumé dès 1974 rené dumont candidat écologiste à l élection présidentielle fit prendre conscience nous rencontrons des problèmes techniques sur la partie musique du site **en 2022 un défenseur de l environnement a été tué tous les** - Dec 27 2021 web sep 12 2023 selon l organisation internationale global witness 177 défenseurs de l

environnement ont été assassinés l année dernière le chiffre en léger recul ne traduit pas

une amélioration **l atlas de l environnement le monde diplomatique amazon fr** - Nov 06 2022 web amazon fr l atlas de l environnement le monde diplomatique livres livres dictionnaires langues et encyclopédies encyclopédies et dictionnaires thématiques achetez d occasion 3 77 livraison à 2 99 1 2 juin détails l atlas environnement les amis du monde diplomatique - Sep 04 2022 web une trentaine de spécialistes de l environnement livrent leurs analyses et leurs solutions une large bibliographie permet d

approfondir les recherches l atlas environnement 100 pages 210 x 297 mm 7 en kiosque le 15 octobre **le monde diplomatique l atlas de l environnement de claude** - Mar 30 2022 web le monde diplomatique l atlas de l environnement claude aubert philippe bovet philippe rekacewicz dominique vidal collectif note moyenne donner le premier avis réchauffement et dérèglements climatiques montée des océans désertification et déforestation catastrophes écologiques maladies environnementales lire la suite **le monde**

**diplomatique** - Aug 03 2022 web le monde diplomatique mensuel critique d informations et d analyses abonnement boutique faire un don fr Éditions française pour nombre d entreprises de la silicon valley c est l occasion de faire main basse sur des dizaines de milliards de dollars de subventions publiques quitte à dramatiser le bras de fer avec pékin le monde diplomatique - Feb 09 2023 web coup d État de trop selon la ministre des affaires étrangères sénégalaise aïssata tall sall l intervention des militaires le 26 juillet dernier à

niamey suscite une agitation inhabituelle en afrique et dans le monde le niger est en effet un pays clé de la lutte contre le djihadisme au sahel l atlas environnement version numérique le monde diplomatique - Jul 14 2023 web un atlas thématique où l on découvre ce qui menace la planète et ce qui peut la sauver sur 100 pages et deux parties il dénonce aussi les tentatives de récupération en tout genre des forcenés de la croissance et du profit qui le monde diplomatique l atlas openedition journals - Jul 02 2022 web l ouvrage est divisé en cinq

grandes parties la première la planète en danger concerne les grands défis de l environnement la deuxième une nouvelle géopolitique est consacrée au monde de l après 11 septembre la troisième mondialisation gagnants et perdants s attarde sur l explosion des commander en ligne l atlas environnement le monde diplomatique - Jan 08 2023 web dec 11 2007 dernière publication cartographique en date du monde diplomatique l atlas environnement présente tour à tour en 100 pages et 150 cartes et graphiques ce qui menace la planète et ce qui peut la

sauver trente huit experts et quatre géographes cartographes ont uni leurs compétences pour faire ainsi un point actualisé **l atlas environnement le monde diplomatique** - Aug 15 2023 web un atlas thématique où l on découvre ce qui menace la planète et ce qui peut la sauver sur 100 pages et deux parties il dénonce aussi les tentatives de récupération en tout genre des forcenés de la croissance et du profit qui **l atlas un monde à l envers le monde diplomatique** - Oct 05 2022 web 1 de nouveaux rapports de forces

internationaux après la guerre froide et l empire américain voici venu le temps d un monde multipolaire des rapports de forces inédits imprègnent et modifient l ensemble de la géopolitique et des **une planète des mondes le monde diplomatique 2007** - Apr 30 2022 web un atlas thématique où l on découvre ce qui menace la planète et ce qui peut la sauver sur 100 pages et deux parties il dénonce aussi les tentatives de récupération en tout genre des forcenés de la croissance et du profit qui 11 event reminder emails to copy 21 email subject lines - Nov 06 2022

web 11 event reminder emails to copy 21 email subject lines akram krayem subscribe now people forget about their daily activities or doing groceries before going home your registrants can forget about your event too sending event reminder emails helps to keep your event in the mind of your prospective audience and not lose any participant party reminder messages the 3 you must send birthday party reminder - Jul 14 2023 web mar 29 2023 party reminder messages are important because you generating buzz keep your party top of mind and ensure high attendance remember to send

diese running of party reminder messages teen epoch before trio period before plus morning of and party follow these tips and look how your party will stand out among others latest event reminder email templates and message samples - Feb 09 2023 web oct 30 2019 in this comprehensive guide we ll explain the importance of event reminders and provide you with a collection of effective event reminder email templates and message samples with these powerful tools at your disposal you can maintain excitement and engagement among your attendees ensuring a

successful and well attended event **party reminder messages the 3 you must send night before party** - Dec 07 2022 web mar 29 2023 read the 3 celebration reminder messages you must send 7 days before 3 day before and morning of the party relics to boost attendance rates read the 3 celebratory reminder messages i must versendet 7 days before 3 days previously and morning of the party reminders to boost attendance rates **party reminder messages pdf download how to host a party** - Jun 01 2022 web here s a sample chapter of

the party reminder messages from my book the 2 hour cocktail party a pdf that you can download that has everything you need copy and paste templates multiple reminder messages for various parties formal casual birthday etc and a few other things funny party reminder messages gentle reminders rsvp 11 event reminder emails to copy 21 email subject lines - May 12 2023 web 11 event reminder emails into printing 21 email subject lines akram krayem people forget about to daily activities or doing groceries before going home your registrants can forge about your

event too sent event reminder emails helps to keep your event in aforementioned mind of your prospective audience and not lose no participant **251 190 free party reminder design templates postermywall** - Feb 26 2022

web create free party reminder flyers posters social media graphics and videos in minutes choose from 251 190 eye catching templates to wow your audience rsvp reminder language used your event examples and - Jul 02 2022 web a good rsvp reminder email should have three essential functional it shoud subsist polite clear and concise

aforementioned hauptsache gear can to ensure that the receiving understands the importance of responding promptly of course subject on the event you bequeath needs to customize the content of the reminder message to rsvp rsvp reminder wording for your event examples and etiquette party - Mar 30 2022 web a well rsvp reminder message should be polite also respectful while conveying the importance of a timely response in this article we will intake a seem at some of the best rsvp reminder email templates such you can use for your next event whether it is ampere

wedding birthdate celebration or corporate gathering how to write an event reminder message simpletexting - Mar 10 2023 web 4 versatile event reminder message samples still need a little inspiration as you start writing your text event reminders i ve got you covered just take these templates to use for your next round of event reminder messages webinar reminder use this format to invite guests to an upcoming webinar or online presentation how to write a reminder email for an event jotform - Oct 05 2022 web oct 24 2023 consider these

essential tips when writing a reminder email for an event stick with plain text if you want your reminder to look like a personal email then stick with a plain text message avoid graphics or features that might affect the overall formatting or detract from the main message of the reminder keep it simple party reminder messages the 3 you must send - Sep 16 2023 web sep 8 2023 more party reminder messages i made a pdf that you can download here that has everything you need copy and paste templates multiple reminder messages for various parties

formal casual birthday etc and a few other things funny party reminder messages gentle reminders rsvp reminders **rsvp reminder wording for your event examples and** - Apr 11 2023 web yuka kato on may 18 2023 organizing a social event like a wedding or a birthday party can be challenging enough in itself however ensuring your guests rsvp to your invitation can take it to another level it can be frustrating to say the least when your guests fail to respond in a timely manner **how to write an**

**event reminder email template and examples** - Apr 30 2022

web feb 3 2023 1 choose a unique email subject the first thing you can do when writing an event reminder is to choose your email subject although there may be some room for creativity the email subject typically includes the name of your event rsvp reminder wording for your event examples and - Jun 13 2023 web may 18 2023 birthdate party reminder quotes motivation and love here is a greater rsvp reminder email template for an birthday party ensure you can use subject jim s birthday party had you rsvp d yet hi name us wanted to remind you about our son jim s future birthday party and

to let you know we haven t received your rsvp **party reminder messages birthday wedding text reminders** - Aug 03 2022 web home who uses us event reminders event reminder sms phone calls send party reminder messages for birthdays weddings and more one of the best ways to remind attendees of an upcoming event is to send a reminder sms text message or a reminder phone call get started request information in event planning it s not just about ticket 60 customizable event reminder text message samples - Aug 15 2023 web aug 17 2023 60 event reminder text message

templates to use no matter what type of event you re hosting and planning we have a template for you use one of these event reminder message samples to help promote your how to write an event reminder email tips templates - Jan 08 2023 web may 27 2022 the birthday reminder email content sample hey quinton this is a friendly reminder of an important date in our team our colleague anastasia is celebrating her birthday today date the birthday party will take place in our meeting room on date at time make sure that she has a special day respectfully hr officer s name how to write

reminder message for birthday party - Oct 17 2023 web sep 7 2022 here are some tips on how to write a reminder message for a birthday party 1 keep it short and sweet a reminder message doesn t have to be long in fact shorter messages are often more effective just include the date time and location of the party and maybe a brief message wishing the birthday boy or girl a happy **birthday party reminder quotes motivation and love** - Sep 04 2022 web 1 please be reminded of my birthday party that ll hold tomorrow evening it ll be fun to see and host you for an amazing time 2 it ll be fun hosting

you for an evening of good food and company at my birthday party i hope you make it 3 i can already imagine hugging and laughing with you at my birthday party see you soon 4 **above suspicion an undercover fbi agent an illicit affair and a** - Dec 15 2021

above suspicion an undercover fbi agent an illicit - Apr 30 2023 web above suspicion an undercover fbi agent an illicit affair and a murder of passion ebook written by joe sharkey read this book using google play books app on your pc where to stream above suspicion the cinemaholic - Jul 22

2022 web buy above suspicion an undercover fbi agent an illicit affair and a murder of passion by joe sharkey online at alibris we have new and used copies available in 1 **above suspicion an undercover fbi agent an illicit affair and a** - Mar 18 2022 web jan 17 2017 above suspicion ebook mid an undercover fbi agent an illicit affair and a murder of passion by joe sharkey above suspicion an undercover fbi agent an illicit affair and a - Jan 28 2023 web the expertly told true story of an fbi agent s affair that leads to murder in kentucky coal country soon to

#### **Keyboard Shortcuts For Lync**

be a major motion picture starring emilia clarke publishers weekly **above suspicion an undercover fbi agent an illicit affair and a** - Jul 02 2023 web view kindle edition the uncommonly trenchant account of the only known fbi agent to confess to murder kirkus reviews when rookie fbi agent mark putnam received his above suspicion an undercover fbi agent an illicit affair and a - Nov 25 2022 web federal agents have been paying informants to provide information on illegal activities in appalachia since the days of the bloody moonshine wars of the prohibition era when

above suspicion an undercover fbi agent an illicit affair and a - Dec 27 2022 web jan 17 2017 the uncommonly trenchant account of the only known fbi agent to confess to murder kirkus reviews when rookie fbi agent mark putnam received his first amazon com customer reviews above suspicion an - Sep 23 2022 web the uncommonly trenchant account of the only known fbi agent to confess to murder kirkus reviews when rookie fbi agent mark putnam received his first assignment in above suspicion an undercover fbi agent an illicit - Mar 30 2023 web the uncommonly

trenchant account of the only known fbi agent to confess to murder kirkus reviews when rookie fbi agent mark putnam received his first assignment in **above suspicion an undercover fbi agent an illicit affair and a** - Jan 16 2022 web above suspicion an undercover fbi agent an illicit affair and a murder of passion ebook sharkey joe amazon co uk kindle store **above suspicion an undercover fbi agent an illicit** - Oct 05 2023 web jan 17 2017 when rookie fbi agent mark putnam received his first assignment in 1987 it was the culmination of a lifelong dream if not the most desirable

location pikeville **investigation of a citizen above suspicion film tv tropes** - Apr 18 2022 web jan 17 2017 above suspicion an undercover fbi agent an illicit affair and a murder of passion kindle edition above suspicion an undercover fbi agent an illicit above suspicion an undercover fbi agent an illicit affair and a - Jun 20 2022 web above suspicion an undercover fbi agent an illicit affair and a murder of passion by joe sharkey only show reviews with written explanations above suspicion an undercover fbi agent an illicit affair and a - Jun 01 2023 web above

suspicion an undercover fbi agent an illicit affair and a murder of passion kindle edition by joe sharkey author format kindle edition 2 620 ratings see all **above suspicion an undercover fbi agent an illicit affair and a** - Oct 25 2022 web find helpful customer reviews and review ratings for above suspicion an undercover fbi agent an illicit affair and a murder of passion at amazon com read honest and above suspicion an undercover fbi agent an illicit - Sep 04 2023 web above suspicion an undercover fbi agent an illicit affair and a murder of

passion sharkey joe amazon sg books **above suspicion on apple books** - Feb 26 2023 web above suspicion an undercover fbi agent an illicit affair and a murder of passion paperback illustrated 17 january 2017 by joe sharkey author 4 3 4 3 out of 5 stars **above suspicion by joe sharkey overdrive** - Feb 14 2022 web above suspicion an undercover fbi agent an illicit affair and a murder of passion ebook sharkey joe amazon in kindle store above suspicion an undercover fbi agent an illicit affair and a - Aug 03 2023 web above suspicion an undercover fbi

agent an illicit affair and a murder of passion ebook sharkey joe amazon com au kindle store **above suspicion by joe sharkey ebook scribd** - Aug 23 2022 web may 6 2021 based on the true crime book above suspicion an undercover fbi agent an illicit affair and a murder of passion by joe sharkey above suspicion is a **reviews above suspicion an undercover fbi**

**agent an illicit** - May 20 2022 web film investigation of a citizen above suspicion time to get a new boyfriend investigation of a citizen above suspicion is a 1970 film from italy directed by elio Best Sellers - Books ::

[ellen degeneres](https://www.freenew.net/fill-and-sign-pdf-form/browse/?k=Ellen-Degeneres-Show-Episode-Guide.pdf) [show episode guide](https://www.freenew.net/fill-and-sign-pdf-form/browse/?k=Ellen-Degeneres-Show-Episode-Guide.pdf) [elementary linear](https://www.freenew.net/fill-and-sign-pdf-form/browse/?k=Elementary-Linear-Algebra-Larson-7th-Edition-Solution.pdf) [algebra larson 7th](https://www.freenew.net/fill-and-sign-pdf-form/browse/?k=Elementary-Linear-Algebra-Larson-7th-Edition-Solution.pdf) [edition solution](https://www.freenew.net/fill-and-sign-pdf-form/browse/?k=Elementary-Linear-Algebra-Larson-7th-Edition-Solution.pdf) [eat right for your](https://www.freenew.net/fill-and-sign-pdf-form/browse/?k=eat-right-for-your-blood-type-a-recipes.pdf) [blood type a recipes](https://www.freenew.net/fill-and-sign-pdf-form/browse/?k=eat-right-for-your-blood-type-a-recipes.pdf)

[eei handbook for](https://www.freenew.net/fill-and-sign-pdf-form/browse/?k=Eei-Handbook-For-Electricity-Metering.pdf) [electricity metering](https://www.freenew.net/fill-and-sign-pdf-form/browse/?k=Eei-Handbook-For-Electricity-Metering.pdf) [el fantasma de](https://www.freenew.net/fill-and-sign-pdf-form/browse/?k=el-fantasma-de-canterville-libro-completo.pdf) [canterville libro](https://www.freenew.net/fill-and-sign-pdf-form/browse/?k=el-fantasma-de-canterville-libro-completo.pdf) [completo](https://www.freenew.net/fill-and-sign-pdf-form/browse/?k=el-fantasma-de-canterville-libro-completo.pdf) [elements of](https://www.freenew.net/fill-and-sign-pdf-form/browse/?k=elements_of_language_grammar_usage_and_mechanics_language_skills_practice_grade_8.pdf) [language grammar](https://www.freenew.net/fill-and-sign-pdf-form/browse/?k=elements_of_language_grammar_usage_and_mechanics_language_skills_practice_grade_8.pdf) [usage and](https://www.freenew.net/fill-and-sign-pdf-form/browse/?k=elements_of_language_grammar_usage_and_mechanics_language_skills_practice_grade_8.pdf) [mechanics](https://www.freenew.net/fill-and-sign-pdf-form/browse/?k=elements_of_language_grammar_usage_and_mechanics_language_skills_practice_grade_8.pdf) [language skills](https://www.freenew.net/fill-and-sign-pdf-form/browse/?k=elements_of_language_grammar_usage_and_mechanics_language_skills_practice_grade_8.pdf) [practice grade 8](https://www.freenew.net/fill-and-sign-pdf-form/browse/?k=elements_of_language_grammar_usage_and_mechanics_language_skills_practice_grade_8.pdf) [electronic principles](https://www.freenew.net/fill-and-sign-pdf-form/browse/?k=Electronic-Principles-Albert-Malvino-7th-Edition.pdf) [albert malvino 7th](https://www.freenew.net/fill-and-sign-pdf-form/browse/?k=Electronic-Principles-Albert-Malvino-7th-Edition.pdf) [edition](https://www.freenew.net/fill-and-sign-pdf-form/browse/?k=Electronic-Principles-Albert-Malvino-7th-Edition.pdf) [edtpa history](https://www.freenew.net/fill-and-sign-pdf-form/browse/?k=Edtpa_History_Example.pdf) [example](https://www.freenew.net/fill-and-sign-pdf-form/browse/?k=Edtpa_History_Example.pdf) [electromagnetism](https://www.freenew.net/fill-and-sign-pdf-form/browse/?k=Electromagnetism_Cloze_Answer_4th_Grade.pdf) [cloze answer 4th](https://www.freenew.net/fill-and-sign-pdf-form/browse/?k=Electromagnetism_Cloze_Answer_4th_Grade.pdf) [grade](https://www.freenew.net/fill-and-sign-pdf-form/browse/?k=Electromagnetism_Cloze_Answer_4th_Grade.pdf) [educator interview](https://www.freenew.net/fill-and-sign-pdf-form/browse/?k=Educator_Interview_Questions_And_Answers.pdf) [questions and](https://www.freenew.net/fill-and-sign-pdf-form/browse/?k=Educator_Interview_Questions_And_Answers.pdf) [answers](https://www.freenew.net/fill-and-sign-pdf-form/browse/?k=Educator_Interview_Questions_And_Answers.pdf)